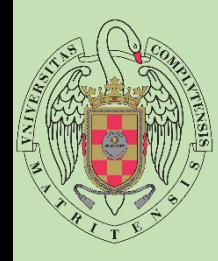

Facultad de Estudios Estadísticos

# Grado en Estadística Aplicada

**Programación II Repaso Funciones**

> **José Javier Galán Hernández josejgal@ucm.es**

Conjunto de instrucciones que ejecutan una tarea determinada y que hemos encapsulado en un formato estándar para que nos sea muy sencillo de manipular y reutilizar.

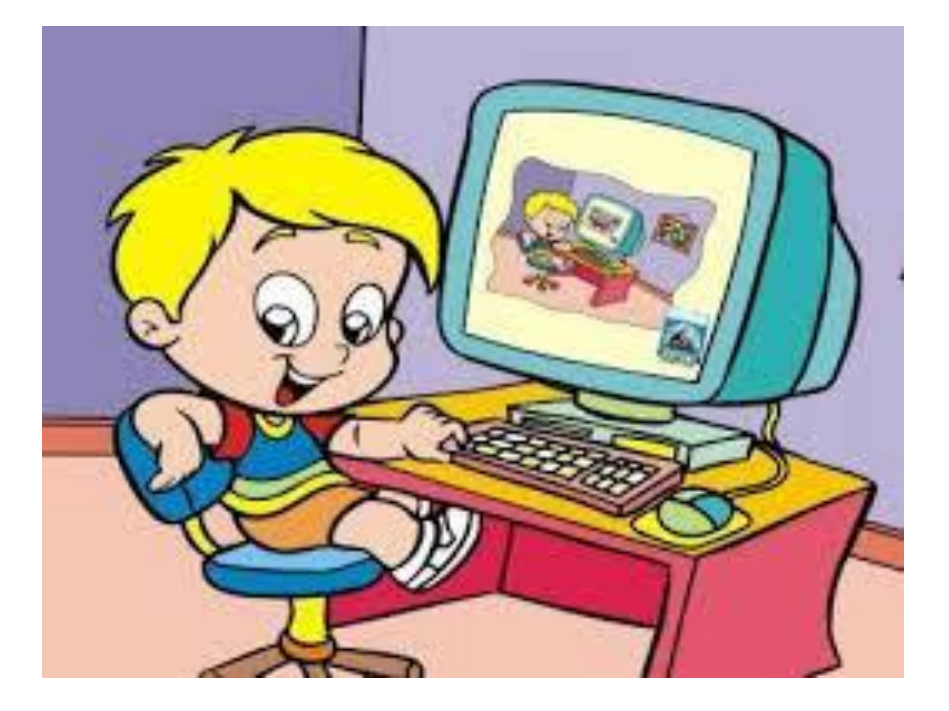

**Funciones**

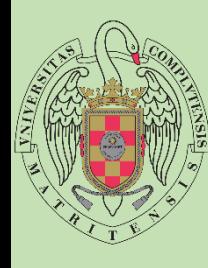

**A**

**C**

**E**

**S**

**T**

**A**

**D**

**I**

**S**

**T**

**I**

**C**

**O**

**S**

**U**

**L**

**T**

**A**

**D**

**E**

**S**

**T**

**U**

**D**

**I**

**O**

**S**

## **CONCEPTO**

Pueden ser creadas por uno mismo o usar funciones externas (librerías).

Mejorar la seguridad, confiabilidad y estabilidad de nuestros programas.

Modularizar el código, separarlo según las tareas que necesitamos, como pueden ser altas, bajas, modificar.

También utilizamos funciones para tareas repetitivas.

#### **Funciones**

Conjunto de instrucciones encapsuladas en un bloque.

Pueden recibir parámetros.

Devuelven un valor.

#### **Procedimientos**

Conjunto de instrucciones encapsuladas en un bloque.

Pueden recibir parámetros.

No devuelve un valor.

#### **Metodos**

Conjunto de instrucciones encapsuladas en un bloque.

Pueden recibir parámetros.

Devuelven un valor.

Esta asociado a un objeto, a diferencia de una función, no puede existir por si solo.

No son objeto de este tema.

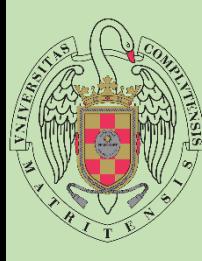

**A**

**C**

## **SINTAXIS**

#### **Funciones**

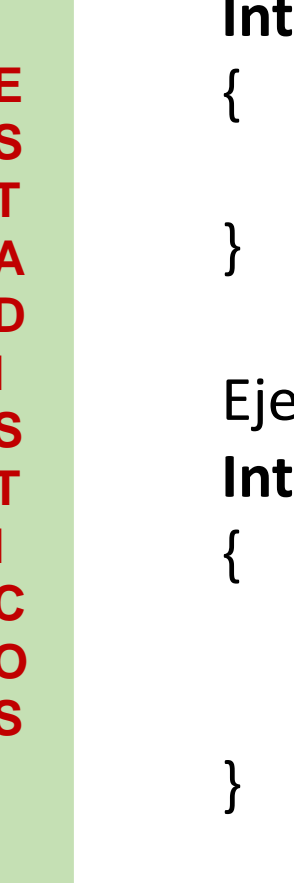

```
Int nombreFuncion([tipo nombrePametro], [tipo nombreParametro])
       //Instrucciones
Ejemplo:
Int funcionSuma(int a, int b)
```

```
int suma = a+b;
return suma;
```
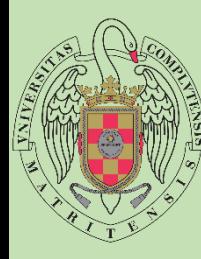

#### **Funciones**

{

}

```
Ejemplo:
Int funcionSuma(int a, int b)
       int suma = a+b;
       return suma;
```

```
#include <iostream>
using namespace std;
/* Ejemplo de Funciones */
int funcionSuma(int a, int b)
   int suma = a + b;return suma;
int main(int argc, char** argv) {
    cout << funcionSuma(5, 6);
```
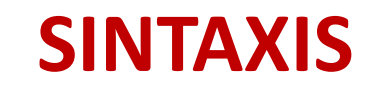

#### **Procedimientos**

**Void** nombreFuncion([tipo nombrePametro], [tipo nombreParametro]) { //Instrucciones } Ejemplo: **Void** funcionSuma(int a, int b) { int suma  $=$   $a+b$ ; cout << suma;

}

#### **SINTAXIS**

#### **Procedimientos**

```
Ejemplo:
Void funcionSuma(int a, int b)
{
```
int suma  $=$   $a+b$ ; cout << suma;

```
#include <iostream>
 \mathbf{1}using namespace std;
 \overline{2}/* Ejemplo de Procedimiento */
       void funcionSuma(int a, int b)
 5
 6Eint suma = a + b;\overline{7}cout << suma;
 \boldsymbol{8}9
10
11 \Box int main(int argc, char** argv) {
            funcionSuma(5, 5);
\frac{12}{13}
```
}

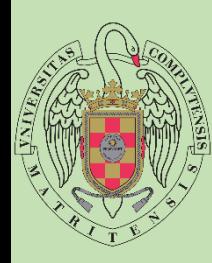

**A**

**C**

**E**

**S**

**T**

**A**

**D**

**I**

**S**

**T**

**I**

**C**

**O**

**S**

**U**

**L**

## **EJERCICIOS**

- 1. Realiza un programa que mediante procedimientos simule las funciones de una calculadora: sumar, restar, multiplicar y dividir.
- 2. Realiza el mismo programa mediante funciones.
- 3. ¿Has obtenido el mismo resultado? ¿Cómo crees que tiene mayor sentido hacerlo, procedimientos o funciones?

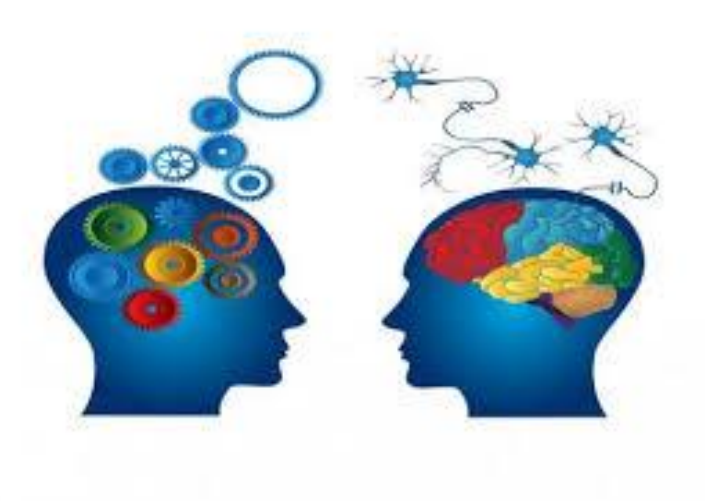

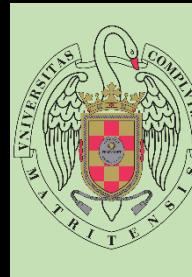

**A**

**C**

**E S**

**T**

**A**

**D**

**I**

**S**

**T**

**I C**

**O**

**S**

**U**

**L**

**T**

**A D**

**E S**

**T**

**U**

**D**

**I**

**O**

**S**

## **LABORATORIO: JUEGO ADIVINA**

Realiza un programa que pida al primer jugador por teclado un numero. A continuación un segundo jugador intentara adivinarlo, si acierta ha ganado, en caso contrario le dirá si el numero buscado es mayor o menor.

Al iniciar el juego hay tres opciones 1.Facil (acepta numero entre 1-1000, 15 intentos) 2.Medio (acepta numero entre 1-1000, 7 intentos) 3.Dificil (acepta numero entre 1-1000, 5 intentos) 4.Salir

El programa se ejecuta en bucle hasta pulsar 4. Los números introducidos deben ser validados.

Mejora: añadir opción 1 solo jugador (numero aleatorio), ocultar numero introducido

**Funciones**